# **¿Cómo hago para ver mis notas de examen final en el sistema?**

1ra Unidad Académica de Histologia, Embriologia, Biologia Celular y Genética. Facultad de Medicina UBA

## **Ingresá a la Página Web de la Facultad**

<https://www.fmed.uba.ar/>

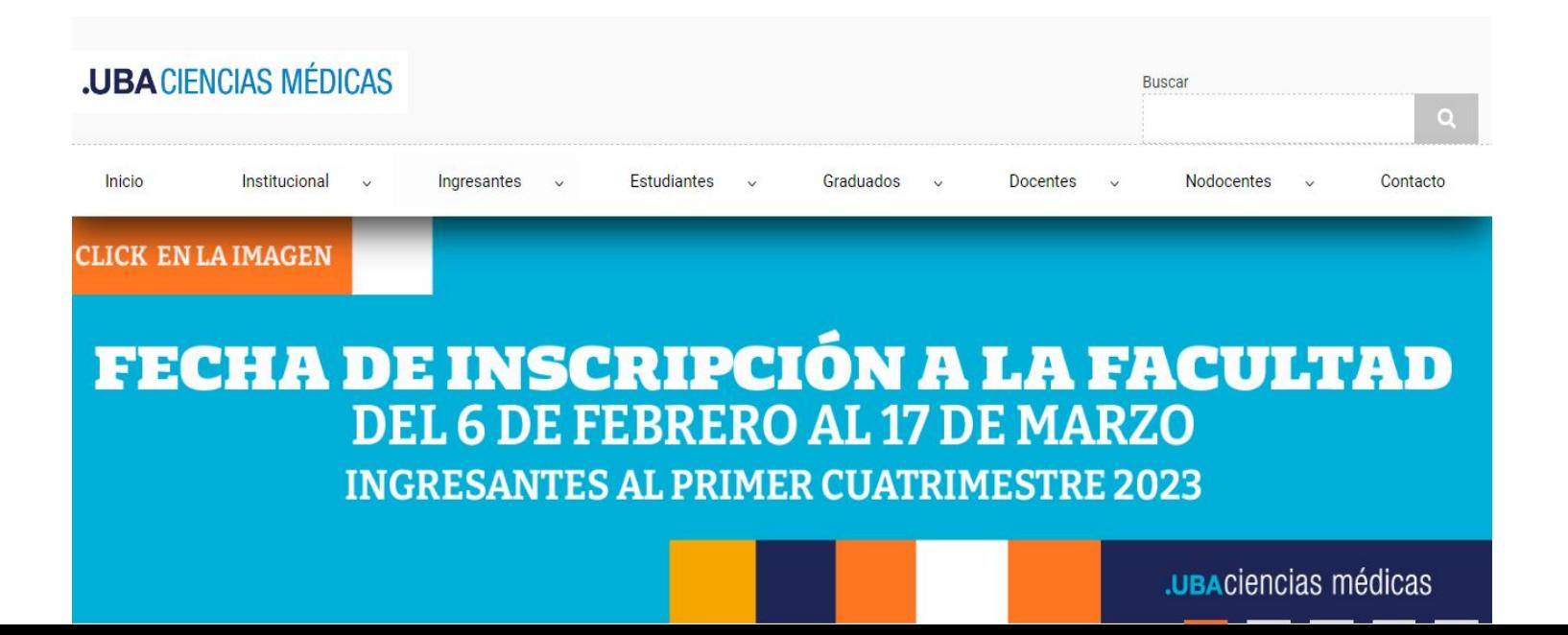

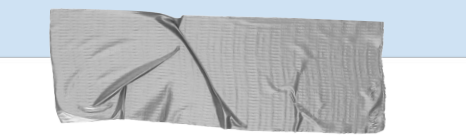

#### **Seleccionar la solapa "ESTUDIANTES"**

**que se encuentra en el menú superior de la web**

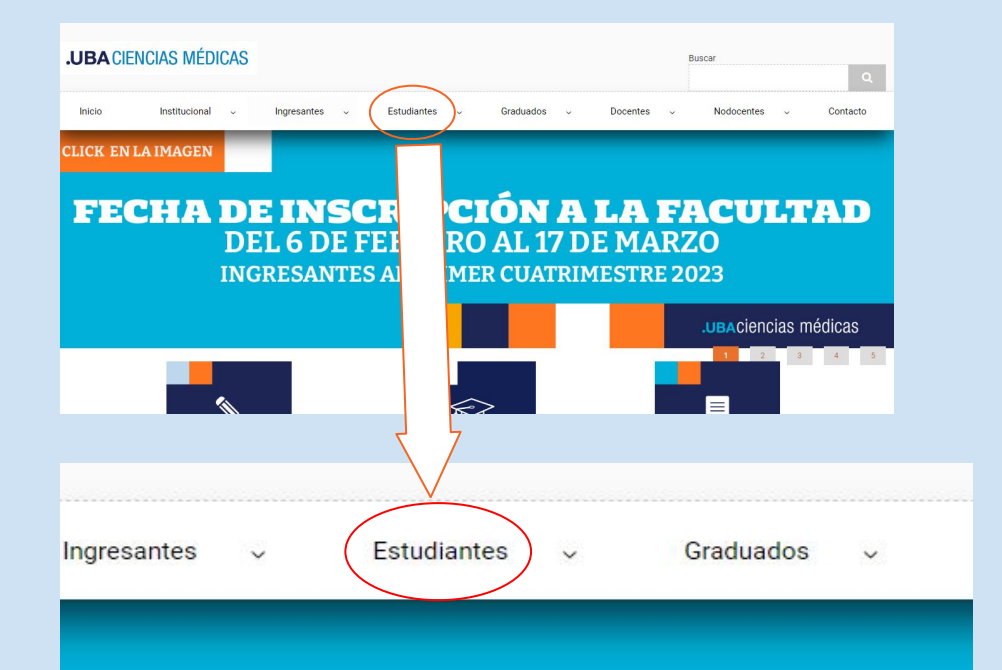

### **INSCRIPCIÓN A I .6 DE FEBRERO AL 17 DE ESANTES AL PRIMER CUATRIMI**

## **Estudiantes**

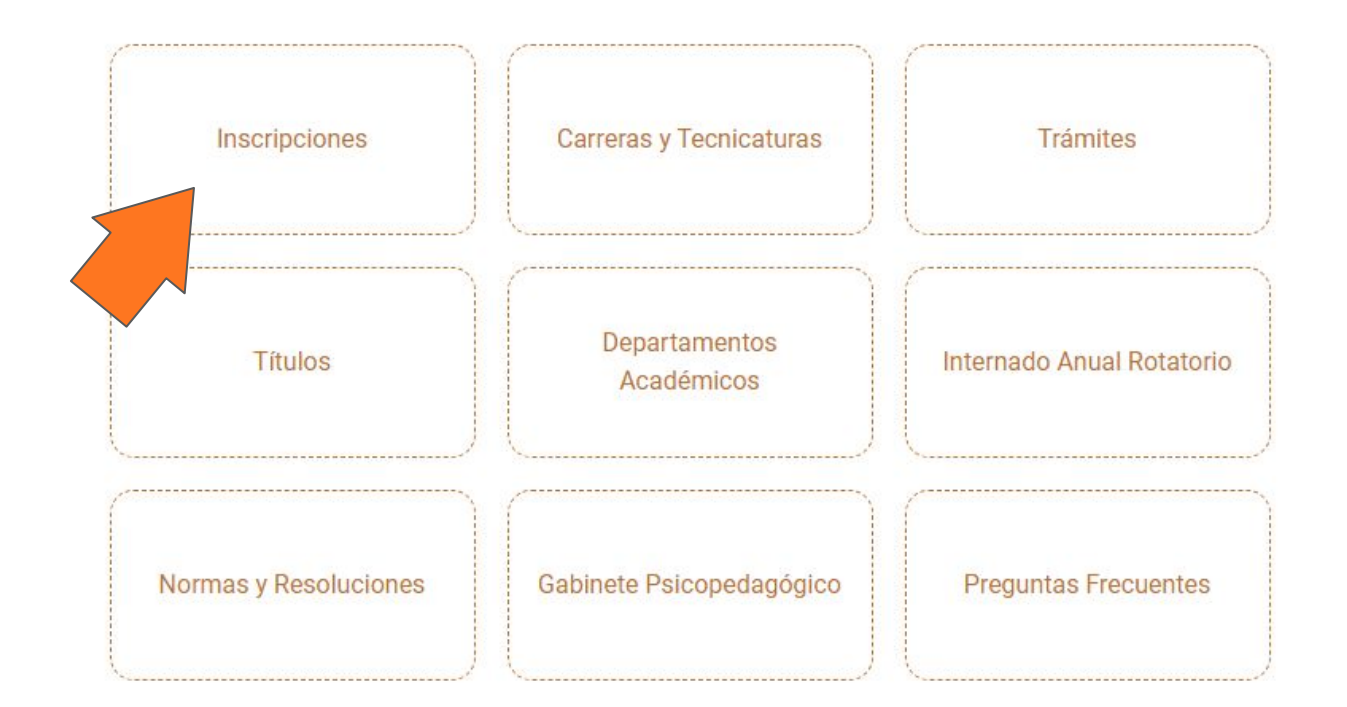

#### **Se abrirá una nueva sección de Menú**

Seleccionar la solapa **INSCRIPCIONES** y será redirigido a una nueva sección.

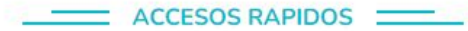

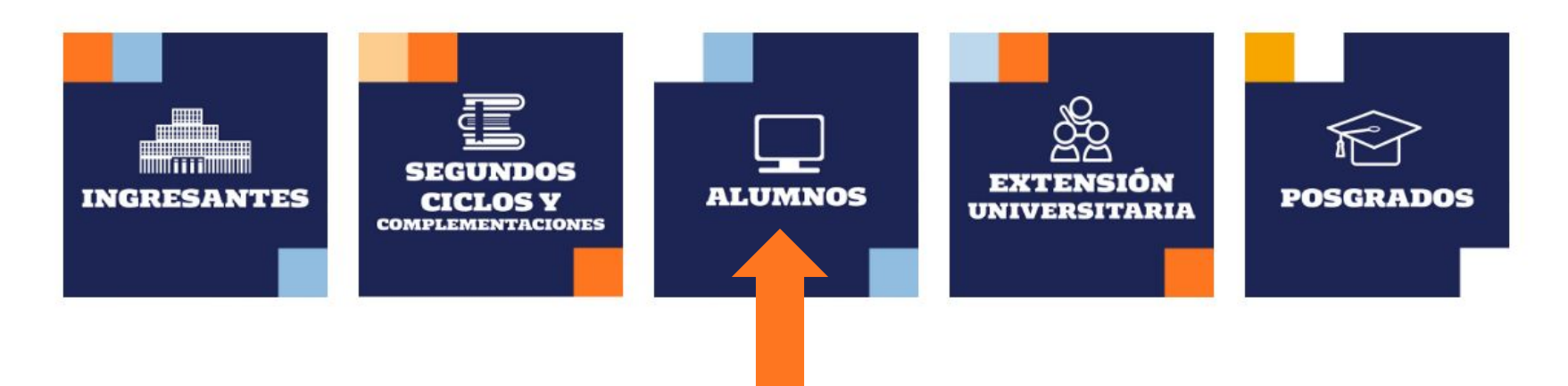

#### **Selecciona el RECUADRO ALUMNOS, para ser redirigido a la siguiente página...**

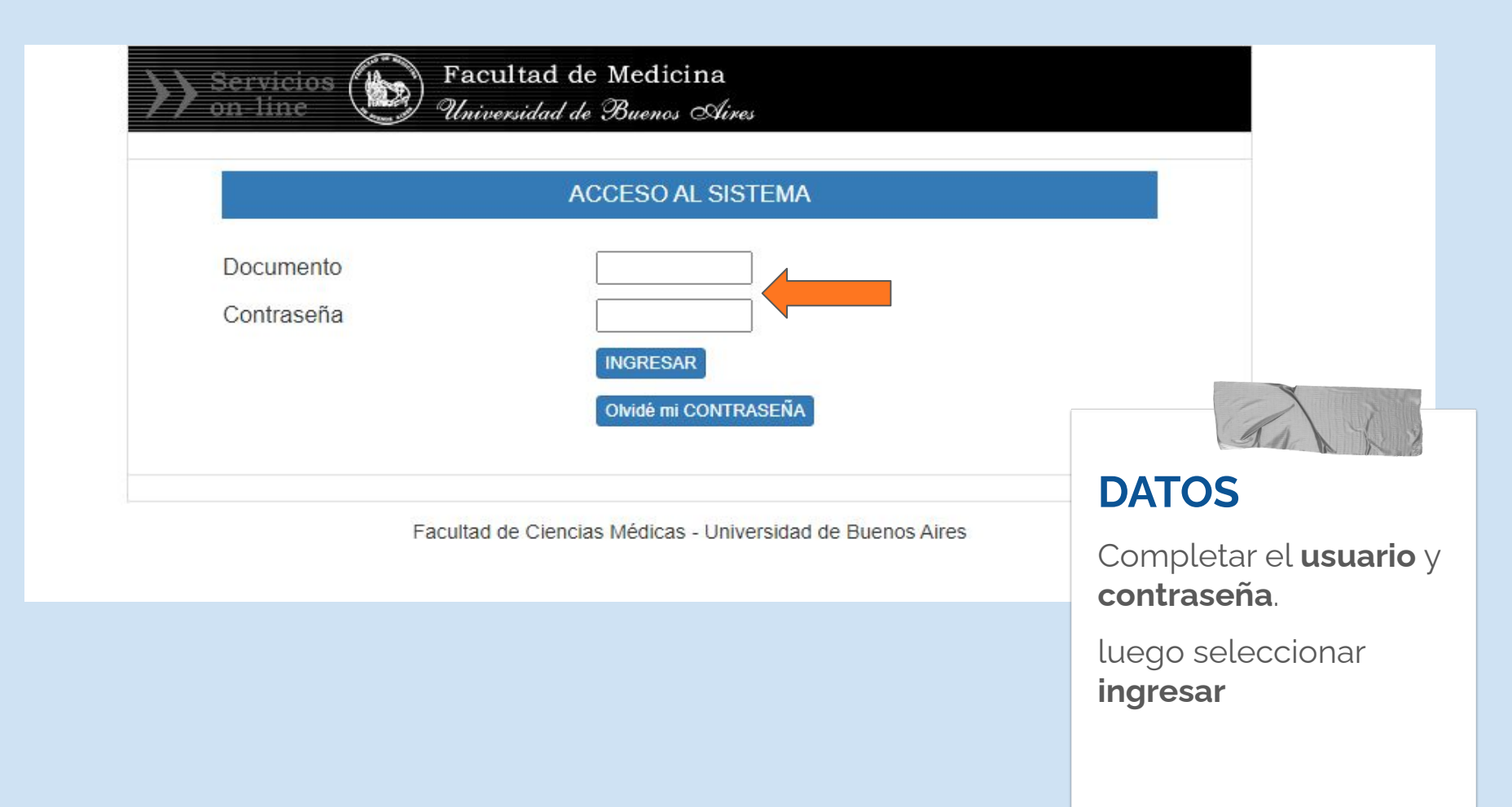

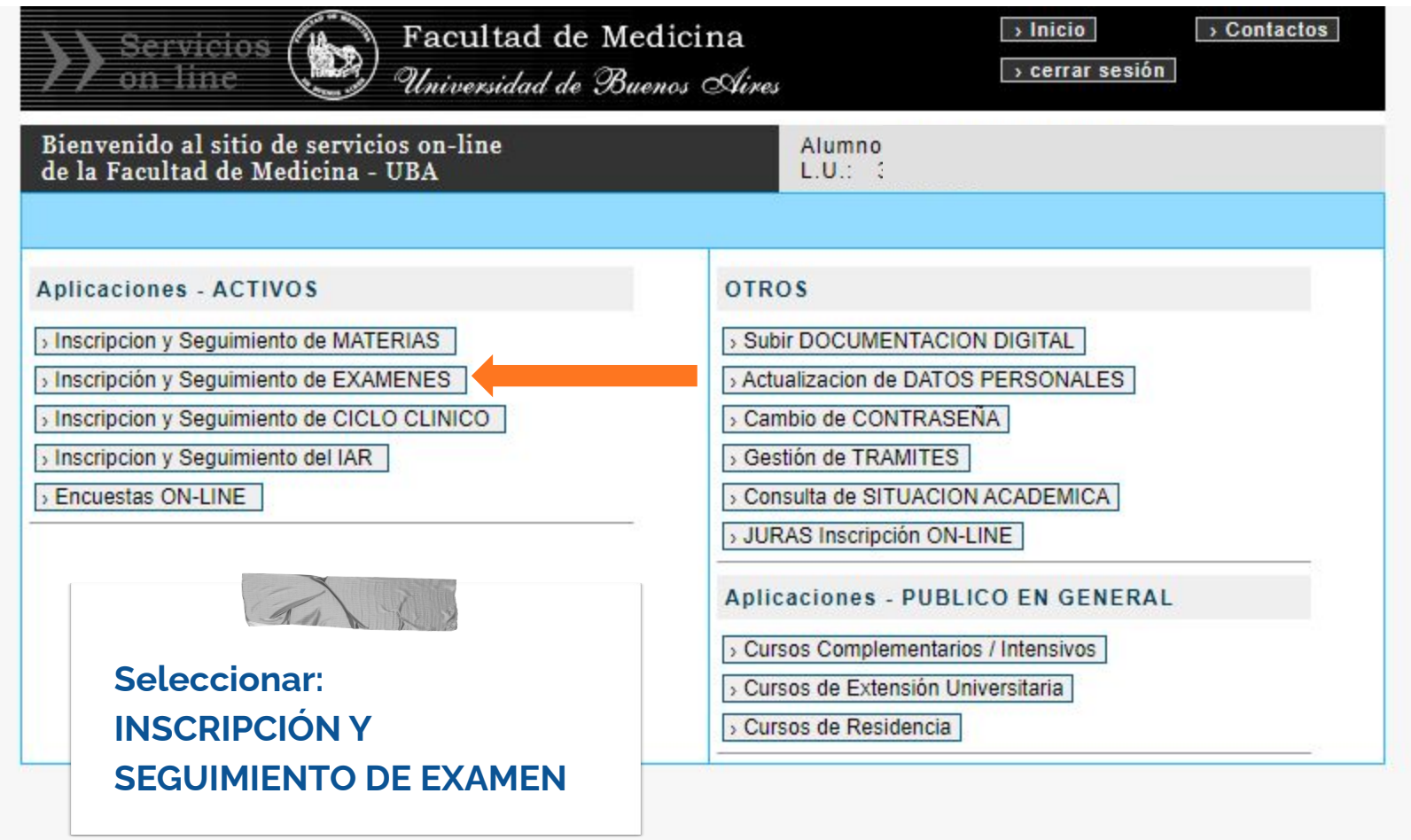

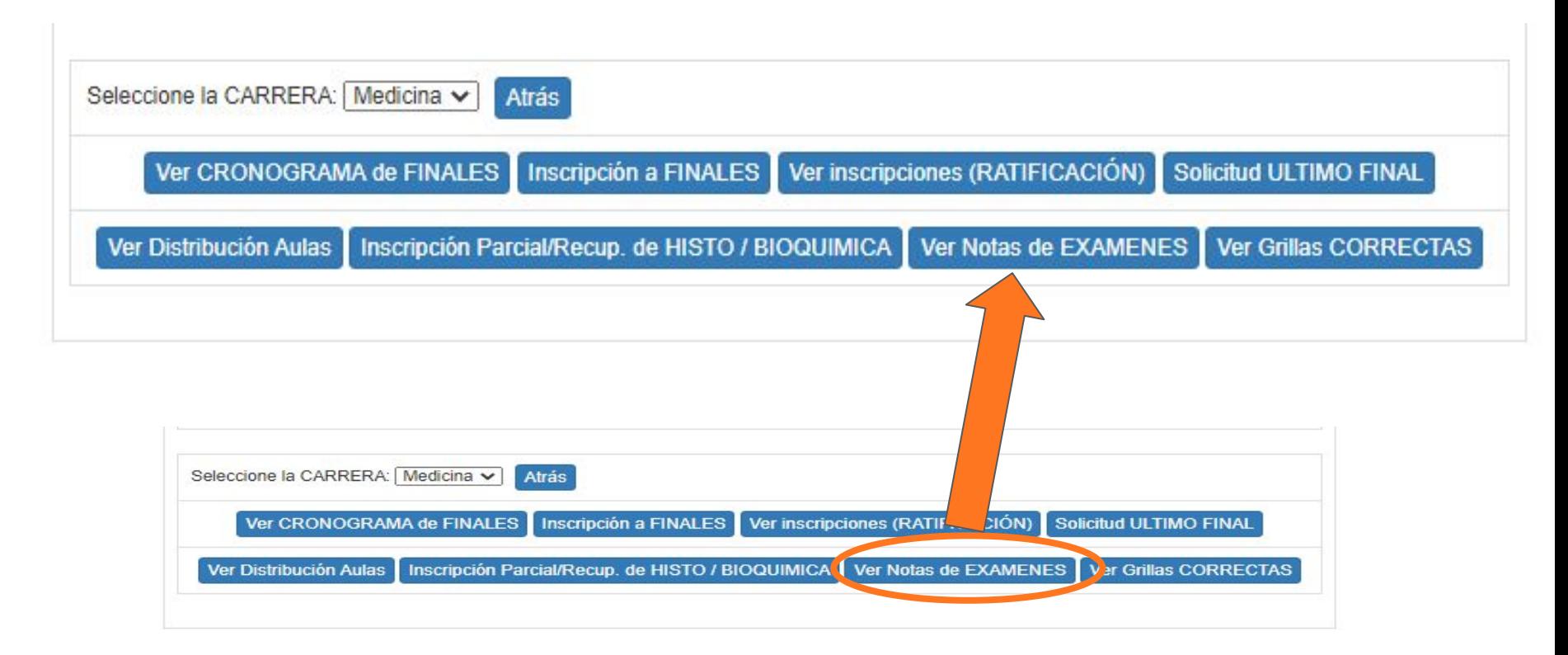

**CLICKEAR EN: Ver notas de examen y allí podrá ver sus notas**

## Recorda que **TODA** la información se encuentra publicada en nuestra página web oficial.

[https://www.fmed.uba.ar/departamentos\\_y\\_catedras/1deg-ua-departamento-d](https://www.fmed.uba.ar/departamentos_y_catedras/1deg-ua-departamento-de-histologia-embriologia-biologia-celular-y-genetica) [e-histologia-embriologia-biologia-celular-y-genetica](https://www.fmed.uba.ar/departamentos_y_catedras/1deg-ua-departamento-de-histologia-embriologia-biologia-celular-y-genetica)

**Le pedimos enfáticamente que lea las [Preguntas Frecuentes](https://www.fmed.uba.ar/departamentos_y_catedras/1deg-ua-departamento-de-histologia-embriologia-biologia-celular-y-8) de la página web de la 1ra Unidad Académica de Histologia, Embriologia, Biologia Celular y Genética.**

#### **RECORDATORIO**

**LAS NOTAS DE EXÁMENES FINALES TARDAN DE 2 A 6 MESES EN SER PUBLICADAS EN SERVICIOS EN LÍNEA.**